#### Simulation Framework for Enhanced Train Localization

Gianluca D'Amico, Federico Nesti, Mauro Marinoni, Giorgio Buttazzo, Gianluigi Lauro\*, and Salvatore Sabina\* *Scuola Superiore Sant'Anna, Pisa, Italy \*Hitachi Rail STS*

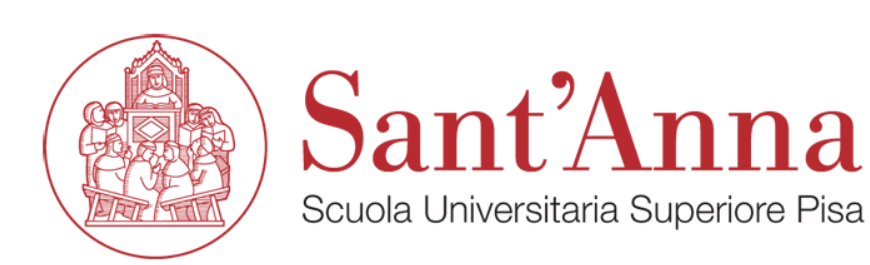

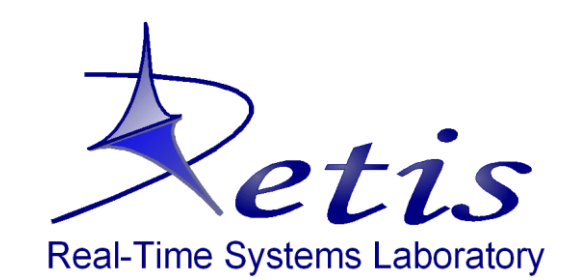

**HITACHI Inspire the Next** 

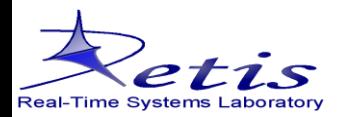

#### **Objectives**

#### Develop a **railway simulation framework** to test

- novel localization algorithms and
- sensor-fusion methods in different scenarios.

This is done by:

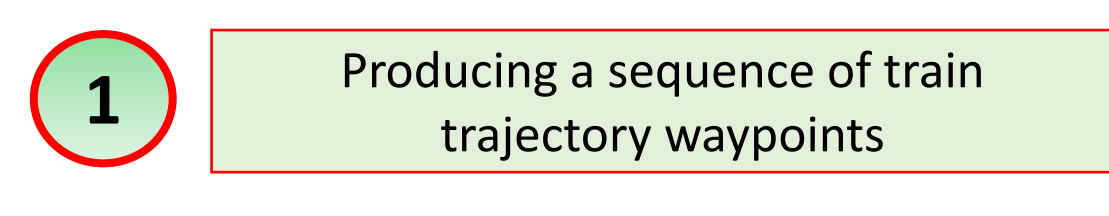

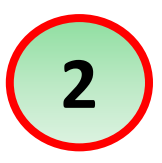

Generating a realistic virtual scenario, following the trajectory waypoints **2**

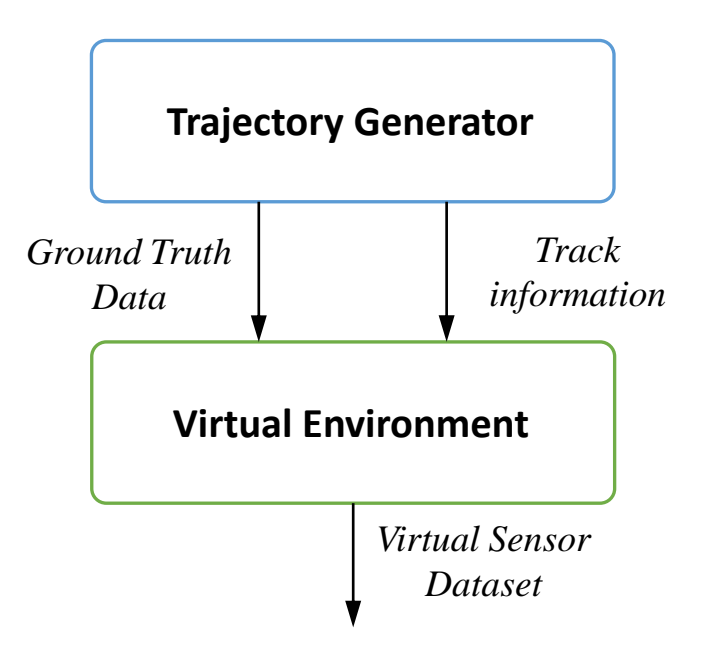

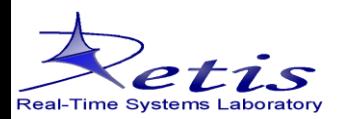

#### **Simulator architecture**

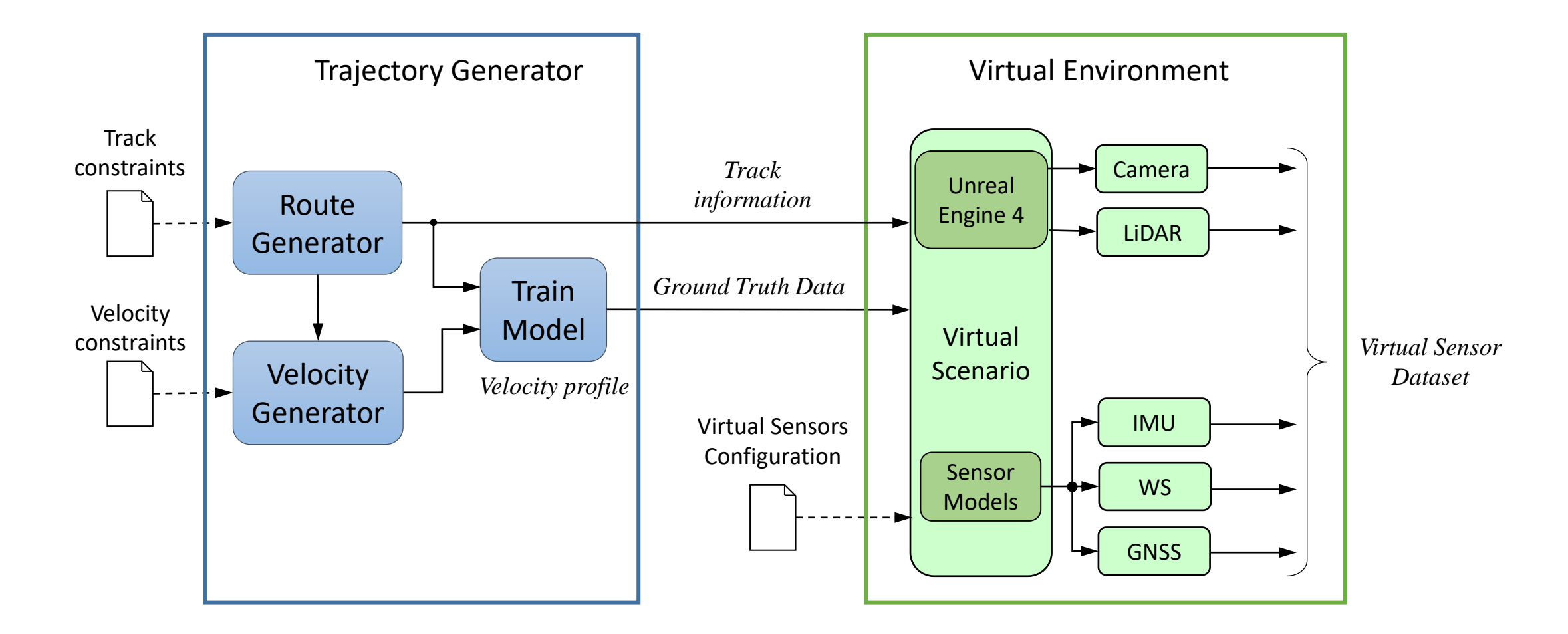

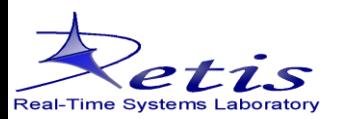

# **Trajectory generator**

#### **Inputs**

- **Track constraints**: architectural constraints (e.g., maximum curvature, minimum strainght track between two consecutive curves).
- **Velocity constraints**: safety speed constraints of the train travelling along the railway.

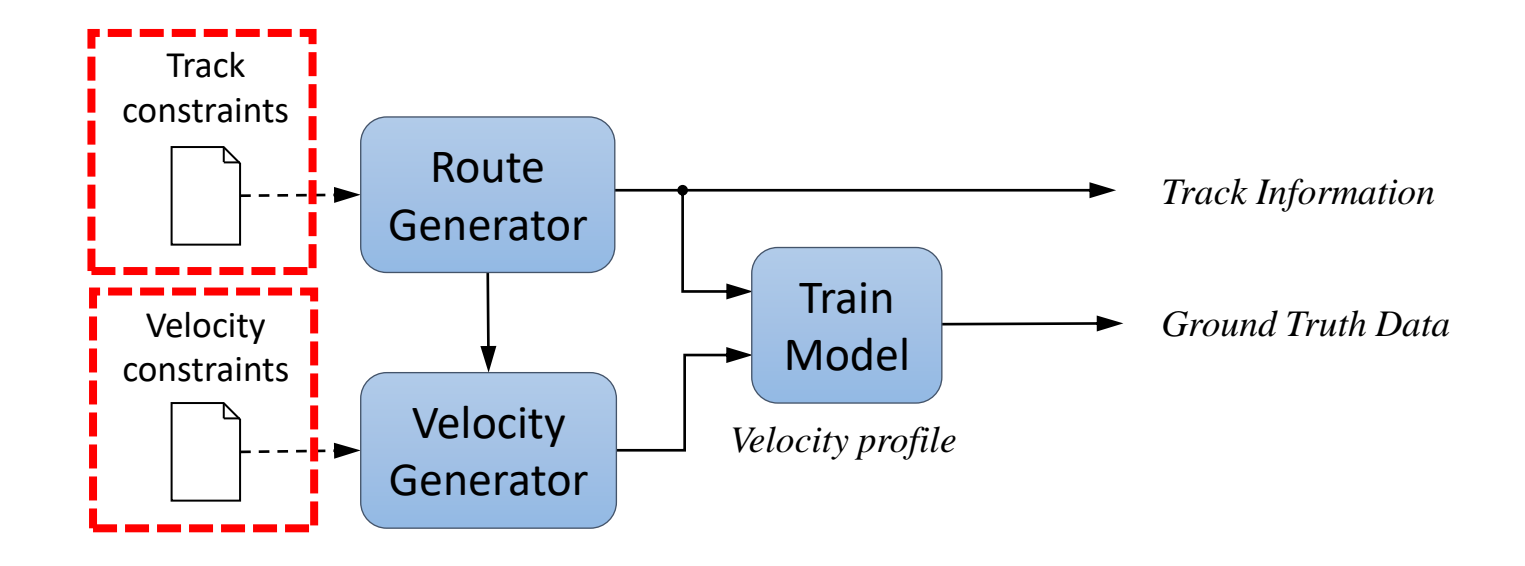

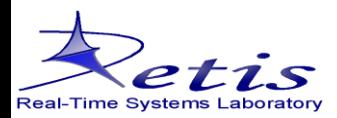

# **Trajectory generator**

- **Route Generator:** produces a sequence of railway waypoints in 3D space, and defines the railway structure organization.
- **Velocity Generator:** produces a sequence of speed values accordingly to the railway waypoints.
- **Train Model:** produces the train time arrival at each waypoint, generating the ground truth data, based on a given train model, the railway waypoints, and the velocity profile.

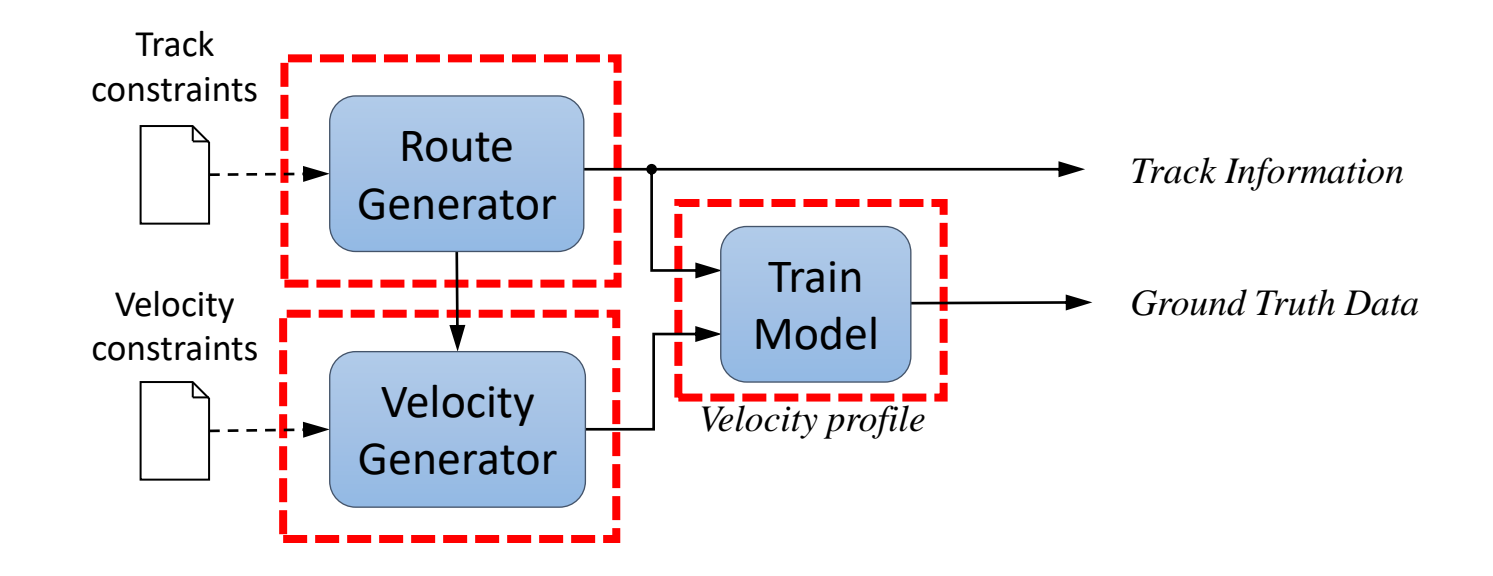

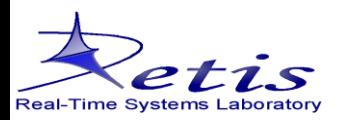

# **Trajectory generator**

#### **Outputs**

- **Ground Truth Data**  $s_{GT} = (a_i, v_i, p_i, \theta_i, t_i)$ : includes the acceleration, velocity, position, and orientation of the train along with their timestamp
- **Track Information**: defines the <u>organization of the railway track</u>, the track is divided in chunks of different types, such as straight, curve, or station

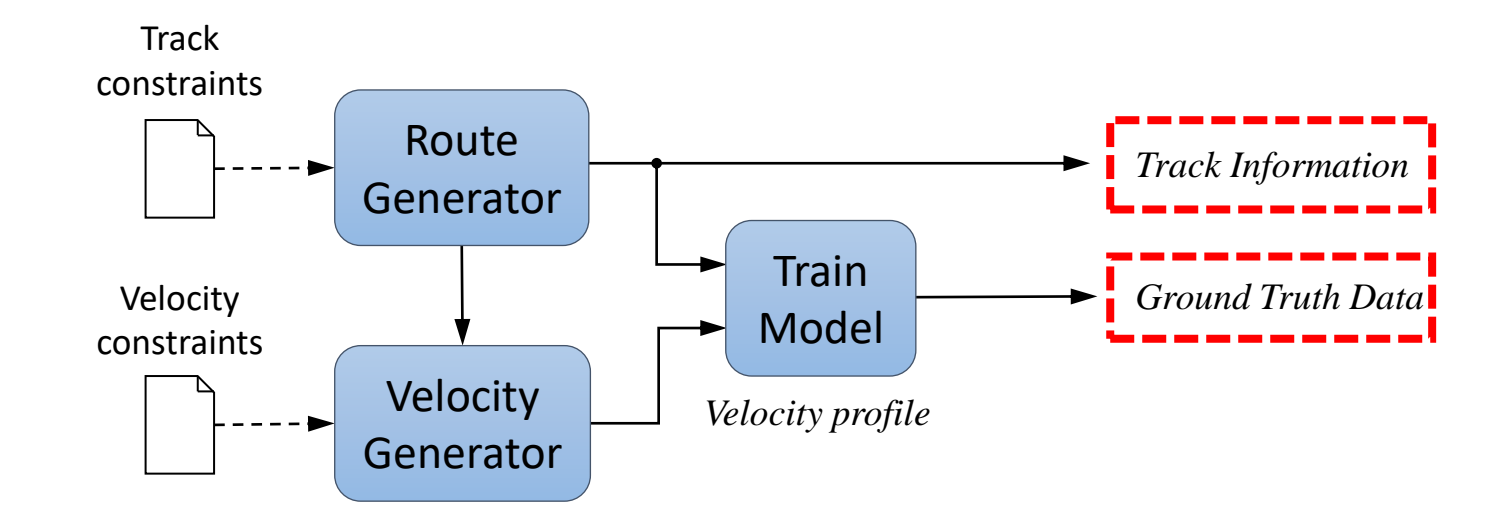

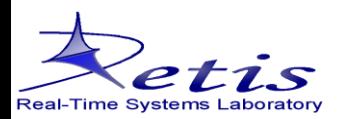

#### **Simulator architecture**

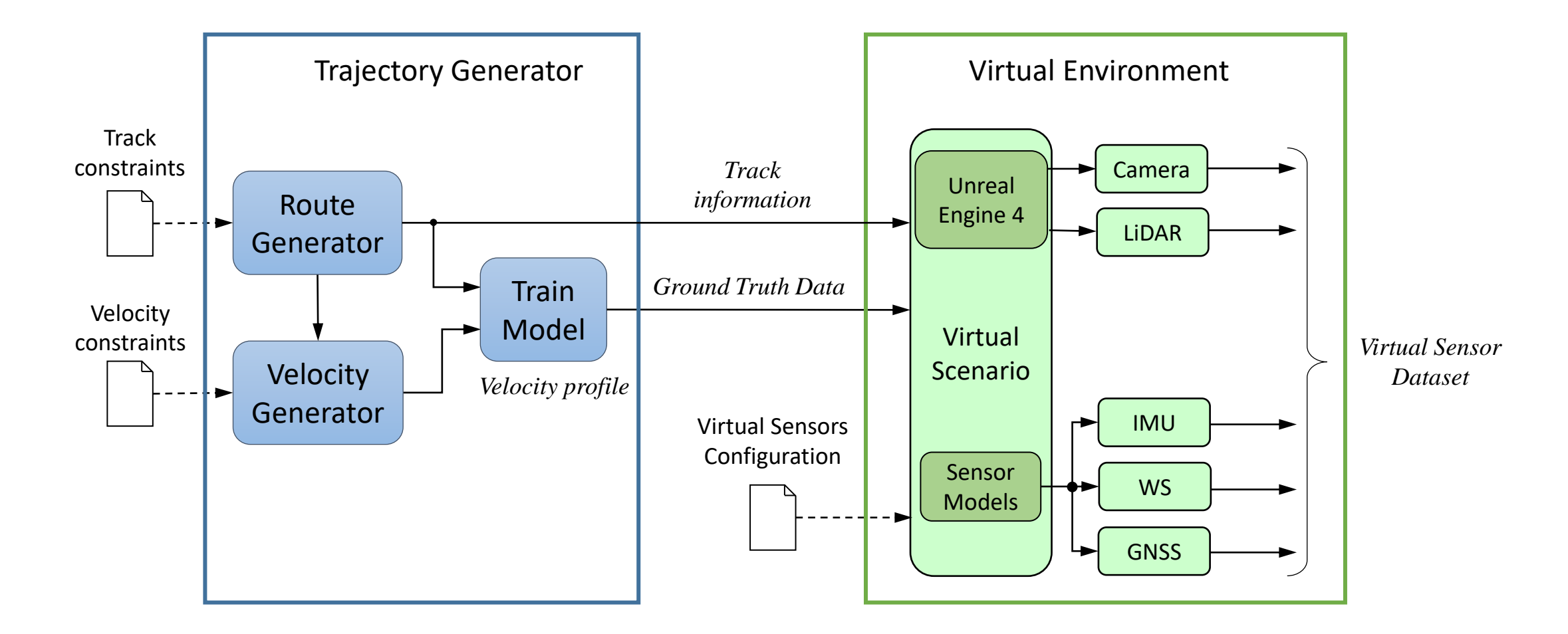

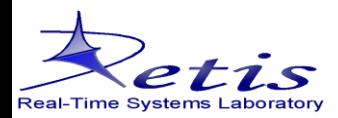

# **Virtual environment**

**Graphic Engine:** using the  $s_{GT}$  and the track information,

- **•** Generates the virtual graphic environment, including the railway infrastructures (trains, tracks, tunnels, etc.) and random environmental objects (mountains, trees, etc.).
- **Moves the train on the waypoints, producing a new graphic frame at each timestamp of the**  $s_{GT}$ **.**
- **Emulates the visual sensors working principles.**

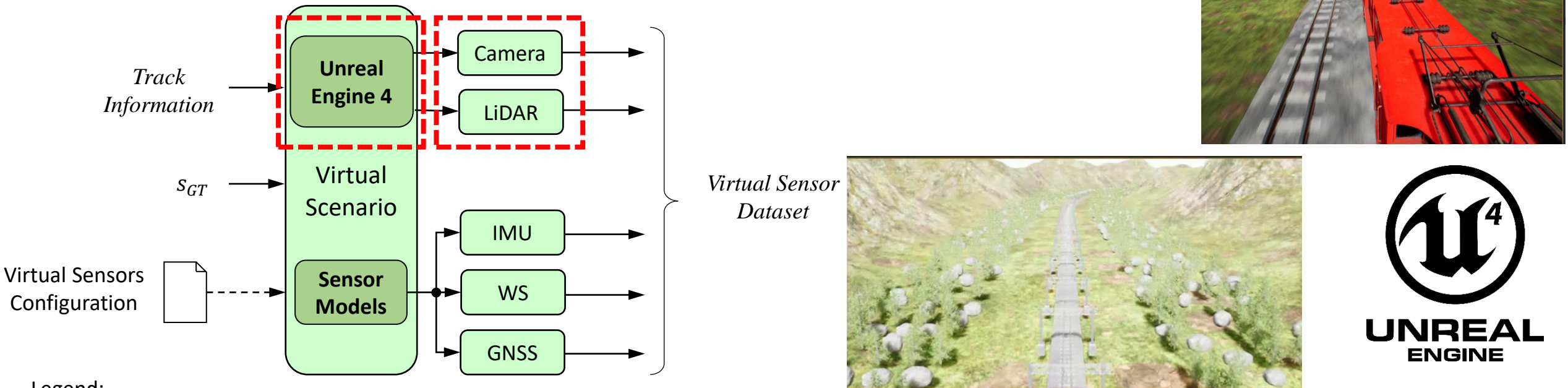

#### Legend:

**IMU**: Inertial Measumerement System; **WS**: Wheel Sensor; **GNSS**: Global Navigation Satellite System

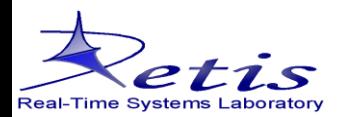

### **Virtual environment**

#### **Sensor Models:**

- **Generates the virtual sensor measurements given the**  $s_{GT}$ **.**
- **Injects noise values in the sensor measumerements based on the virtual sensor configuration.**

**Output:** Virtual Sensor Dataset, including all sensor measurements with correleted timestamps.

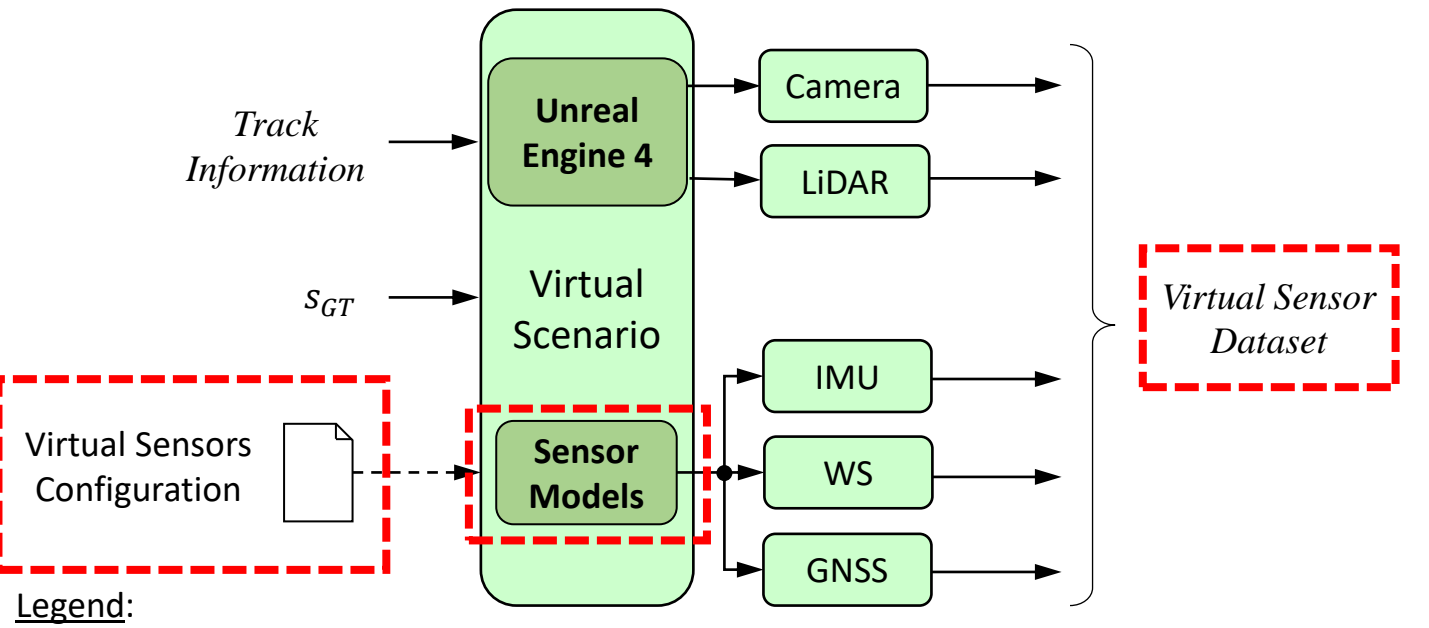

**IMU**: Inertial Measumerement System; **WS**: Wheel Sensor; **GNSS**: Global Navigation Satellite System

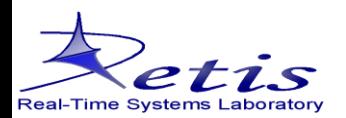

# **Integration with ROS1**

**ROS1:** Robot Operating System, it is a set of software libraries and tools to build robot applications (www.wiki.ros.org/kinetic). It allows to interconnect resources and operating nodes, through a plublisher/subscriber system.

The simulator is directly connected to ROS1 (Kinetic on Ubuntu 16) to test and visualize the results of the localization and navigation algorithms.

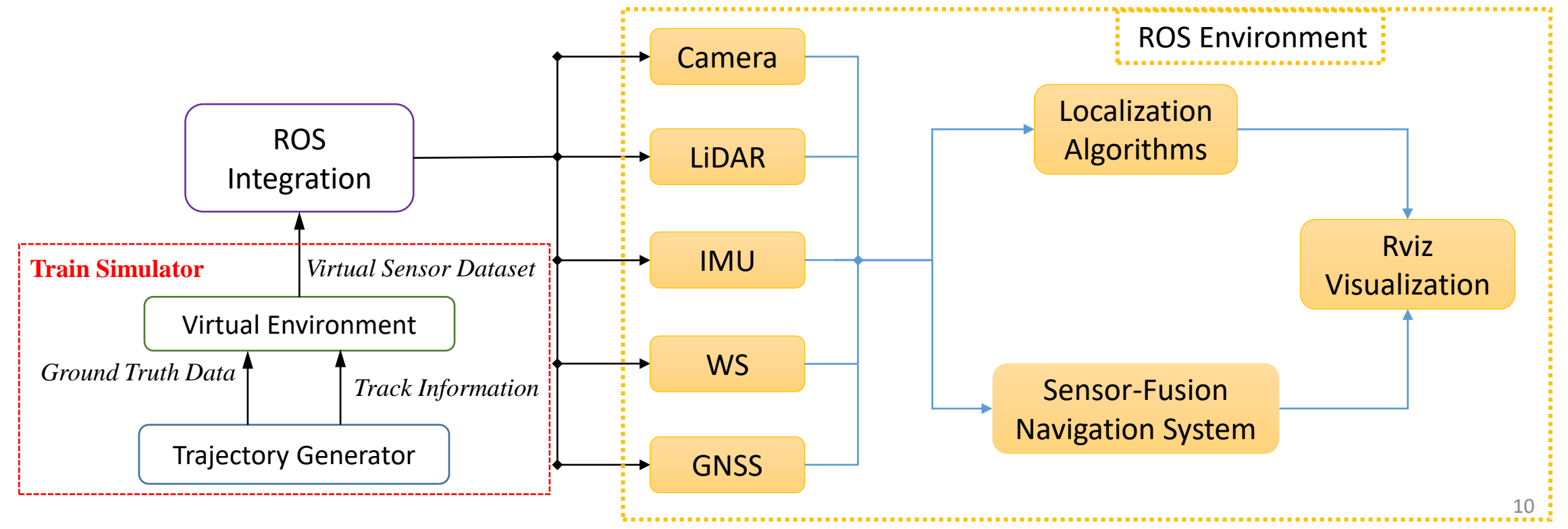

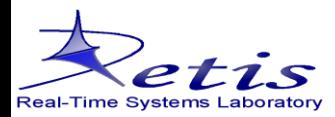

#### **Conclusions**

- ➢ Create a train trajectory generator that produces the ground truth data of a realistic train travel.
- ➢ Create a realistic virtual environment to produce visual sensor data, and to emulate sensor measurements dataset.

#### **Future work**

- ➢ Test novel localization algorithms on several realistic virtual scenarios.
- ➢ Use the generated sensory data for developing and testing novel sensor-fusion algorithms.
- Apply the algorithms for track discrimination and enhanced odometry.
- $\triangleright$  Compare the results obtained by simulation against those achieved on real data.

# Thank you!

Gianluca D'Amico gianluca.damico@santannapisa.it